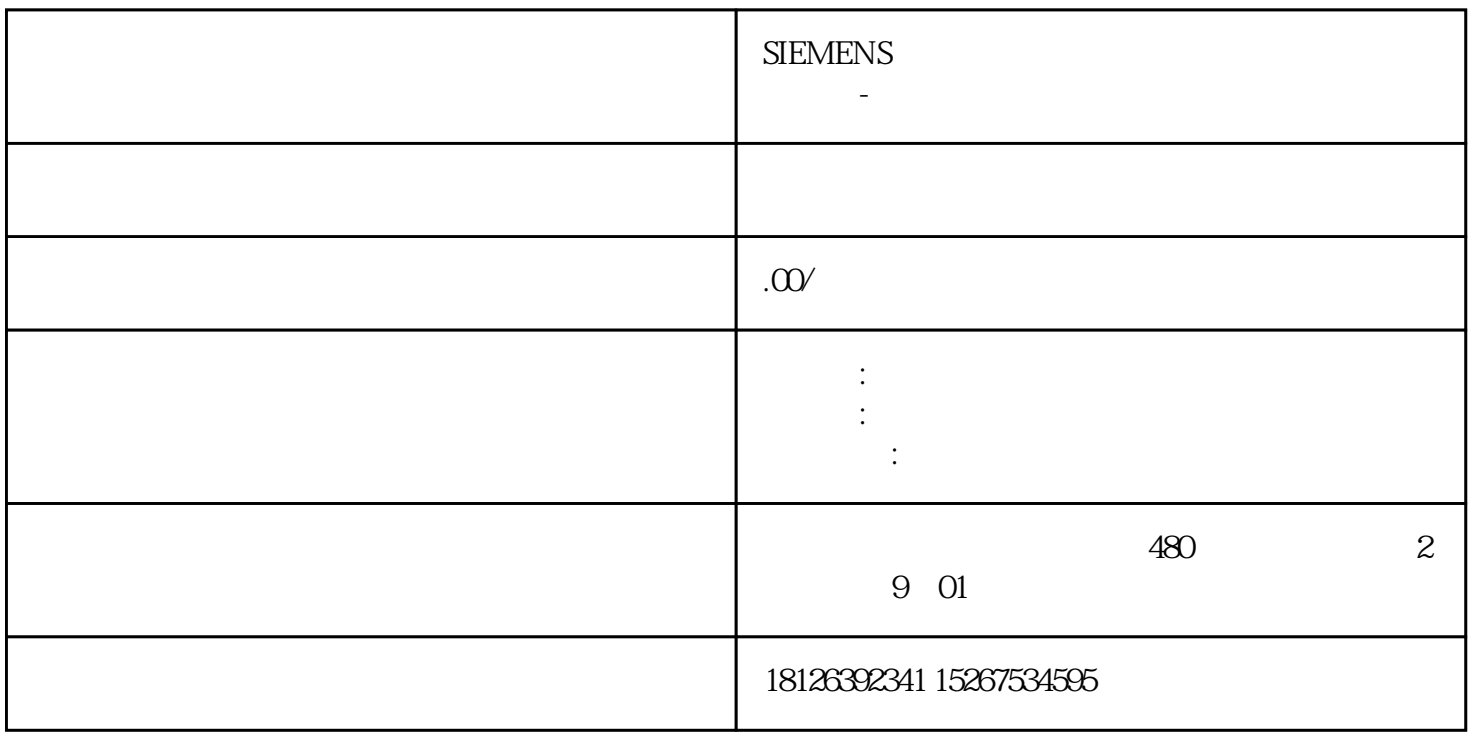

## 1 V46 SINAMICS 2GB CF

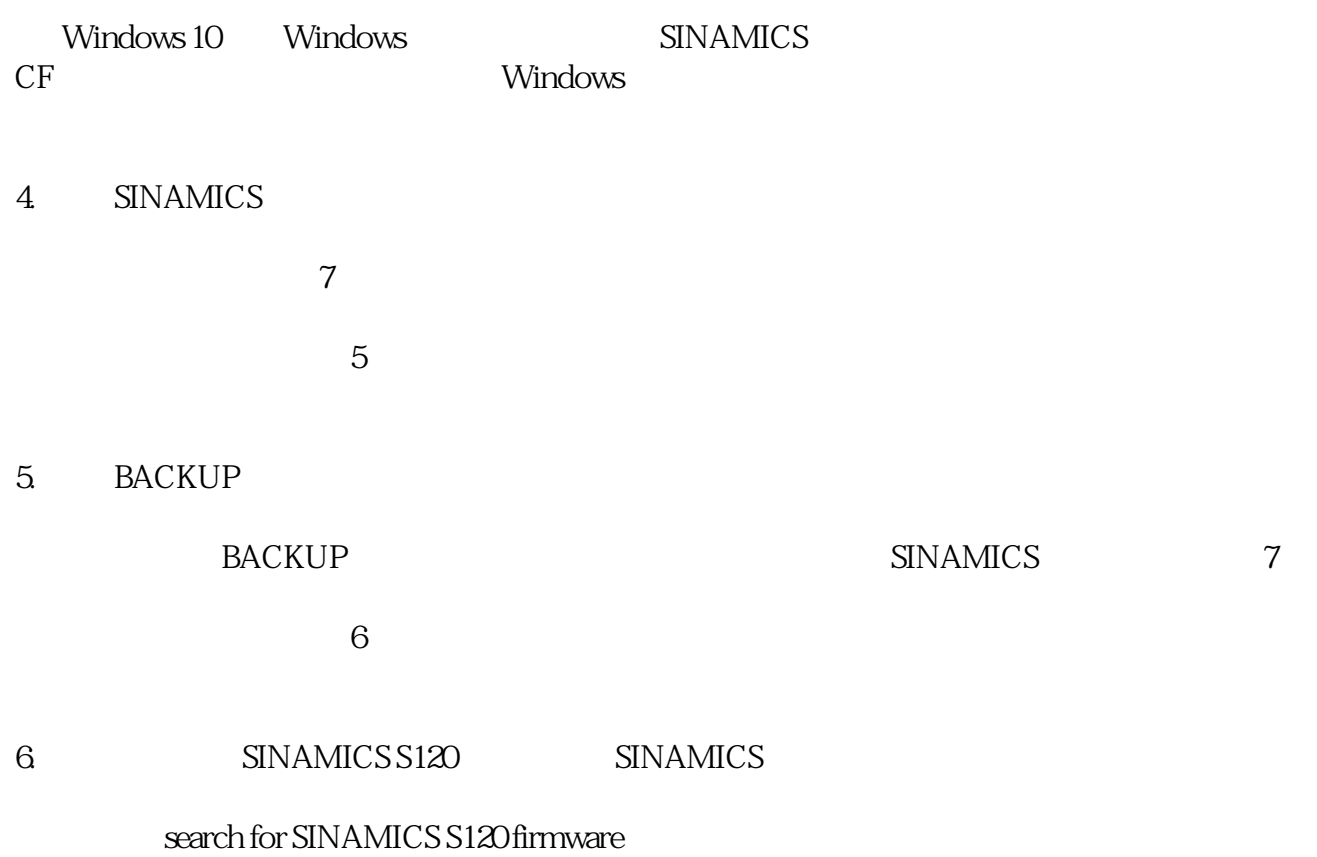

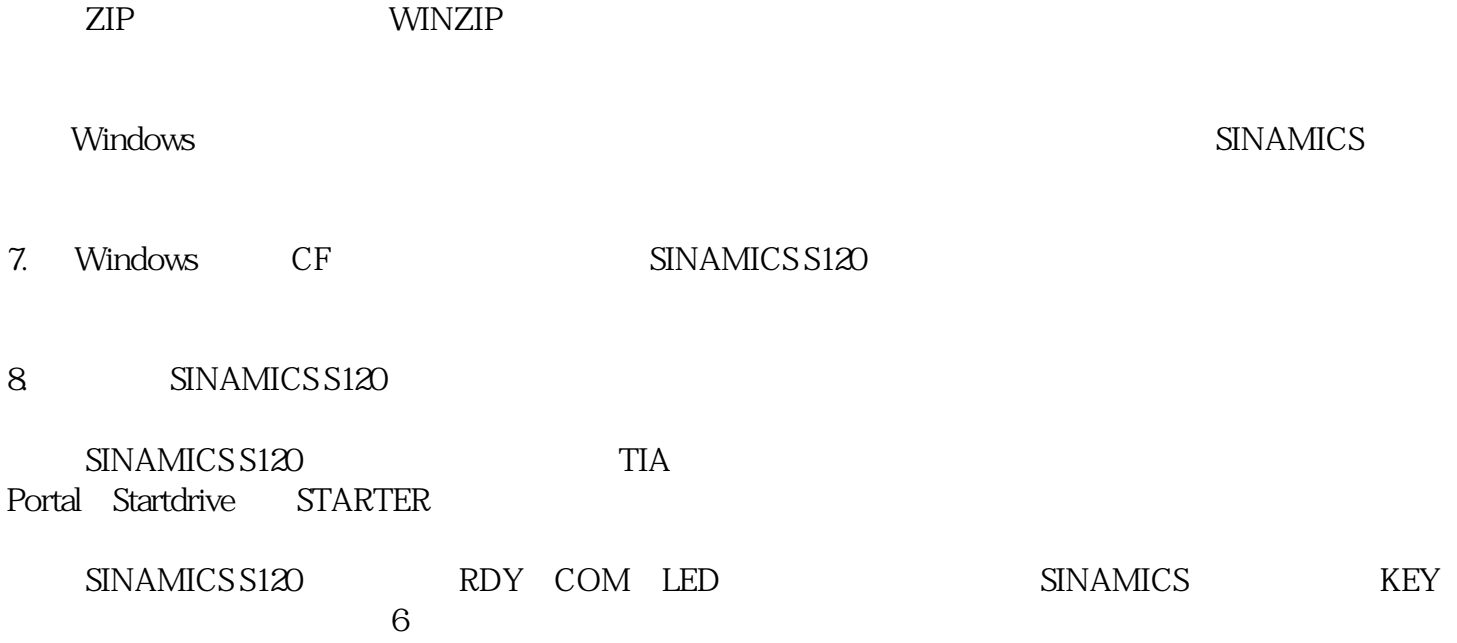

Web License Manager

注意: